Scritto da Administrator Giovedì 04 Gennaio 2024 13:54

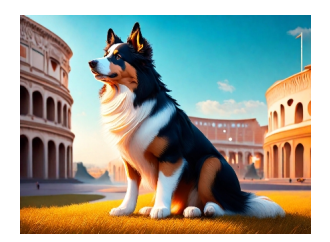

 Vi renderete conto di quale varietà di applicazioni basate sull'intelligenza artificiale generativa abbiamo a nostra disposizione e oggi vi parlo di Recraft che consente di generare immagini tramite richieste testuali, ma anche in grado di generare i llustrazioni vettoriali, vettorizzare immagini, importare immagini per la modifica e altro ancora, il tutto attraverso i suoi semplici strumenti di editing.

 Potremo infatti eliminare elementi da un'immagine, ridimensionare contenuti specifici di un'illustrazione vettoriale, solo per indicare alcune sue caratteristiche.

 E' possibile optare per il piano gratuito o per il piano a pagamento. Con il piano gratuito le creazioni avranno una licenza commerciale e saranno sempre pubbliche, a disposizione della community e rimane la possibilità di visitare la galleria di immagini pubbliche create da altri utenti, che possono servire da ispirazione per i nostri progetti. Se optiamo per il piano a pagamento, le creazioni saranno private e non appariranno nella gallery della community; inoltre il processo di creazione sarà più veloce.

 Una volta entrati con un account Google, creeremo un nuovo progetto, potendo scegliere di creare un'immagine o un'illustrazione vettoriale. Da qui non resta che elaborare, anche se su richiesta ci offrirà alcune varianti con cui iniziare per continuare l'editing.

 Recraft è consigliabile da pc e risponde anche a richieste in lingua italiana. Nel caso dell'immagine sopra ho scelto l'opzione Image 3d Render ed ho scritto: "*Australian* *sheperd e alle spalle la città di Roma* ".

Vai su Recraft

[{jcomments on](https://www.recraft.ai/)}